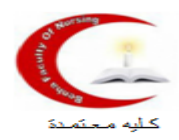

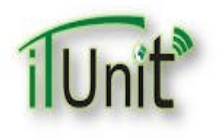

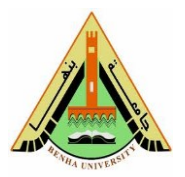

 تعلن وحدة تكنولوجيا المعلومات بالكليه عن ندوه تعريفيه عن "كيفية إستخدام منصة إدارة التعلم اإللكترونى وكيفية تفعيل االيميل الجامعى. ذلك يوم السبت الموافق 2021/1/23 online عبر برنامج ميكروسوفت تيم فى تمام الساعه 5 م. وذلك تحت رعاية عميد الكليه أ.د/ هويدا صادق عبدالحميد ووكيل الكليه للدراسات العليا أ.د. هناء عبدالجواد عبدالمجيد

> **محاضر الندوه**: أ.م.د/ أمينه عبدالرازق محمود مديروحدة تكنولوجيا المعلومات بالكليه **الفئه المستهدفه** : طالب الدراسات العليا المسجلين بالكليه

> > **لينك حضور الندوه**: [MeetingLink](https://teams.microsoft.com/l/meetup-join/19%3af10c354d61f14eb89c547bffa305497b%40thread.tacv2/1611403203662?context=%7b%22Tid%22%3a%221a5f7720-3081-402e-9cca-972d7e15c84e%22%2c%22Oid%22%3a%22c88a12e7-09e7-443c-a3ea-b8351fef10b4%22%7d)

**في نهاية الندوة سوف تكون قادر على**

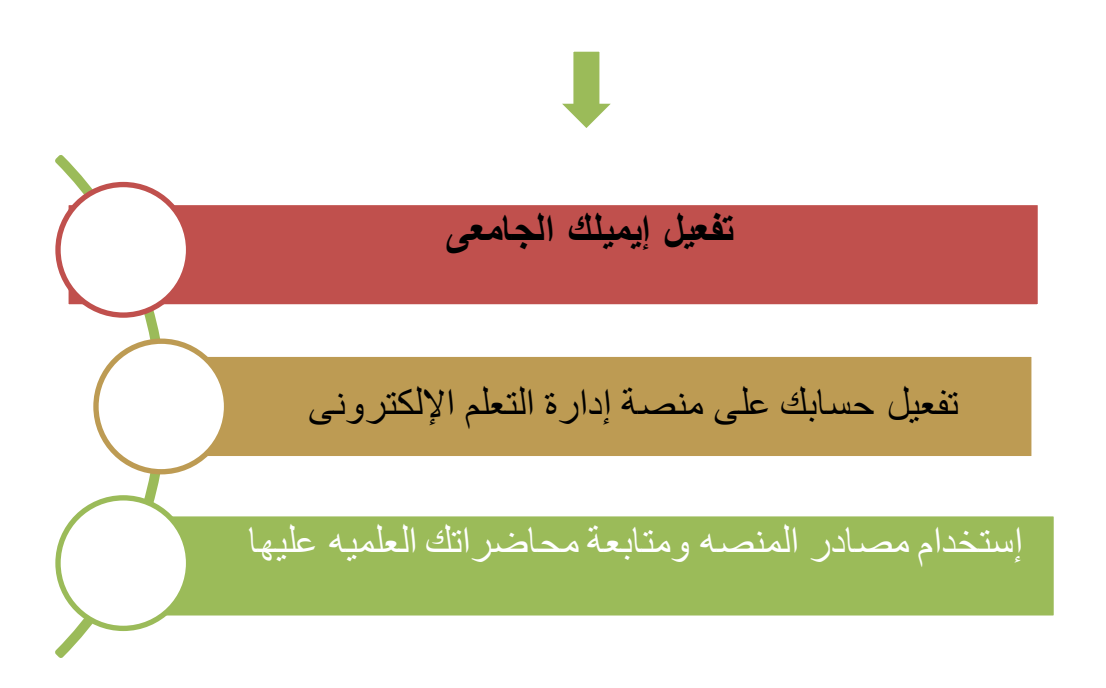